## chrp

## **Quick Tutorial On How to Upload Photos - Android**

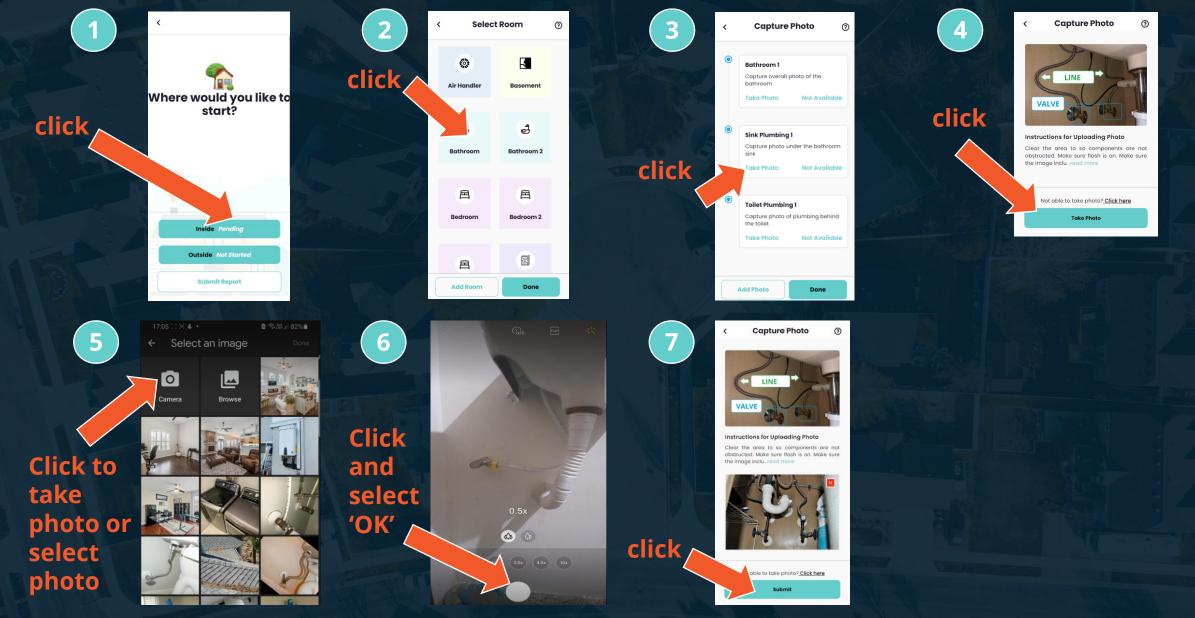